## ルータ管理サービス設定シート

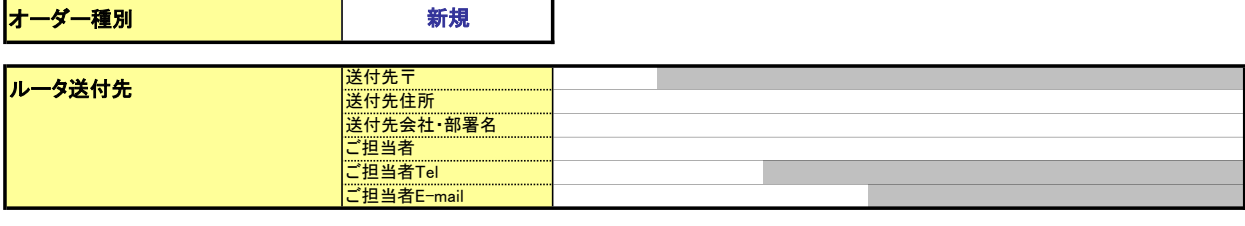

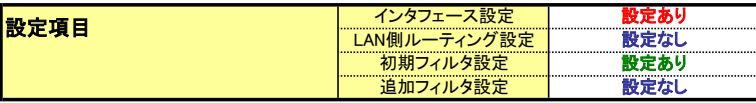

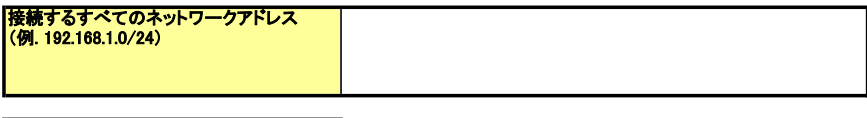

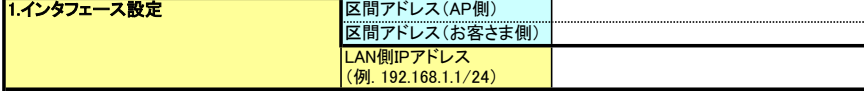

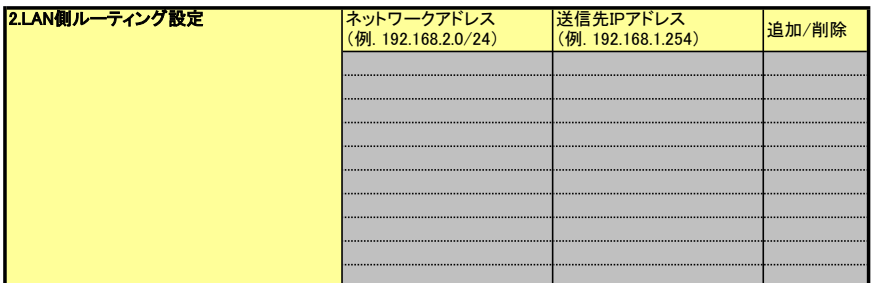

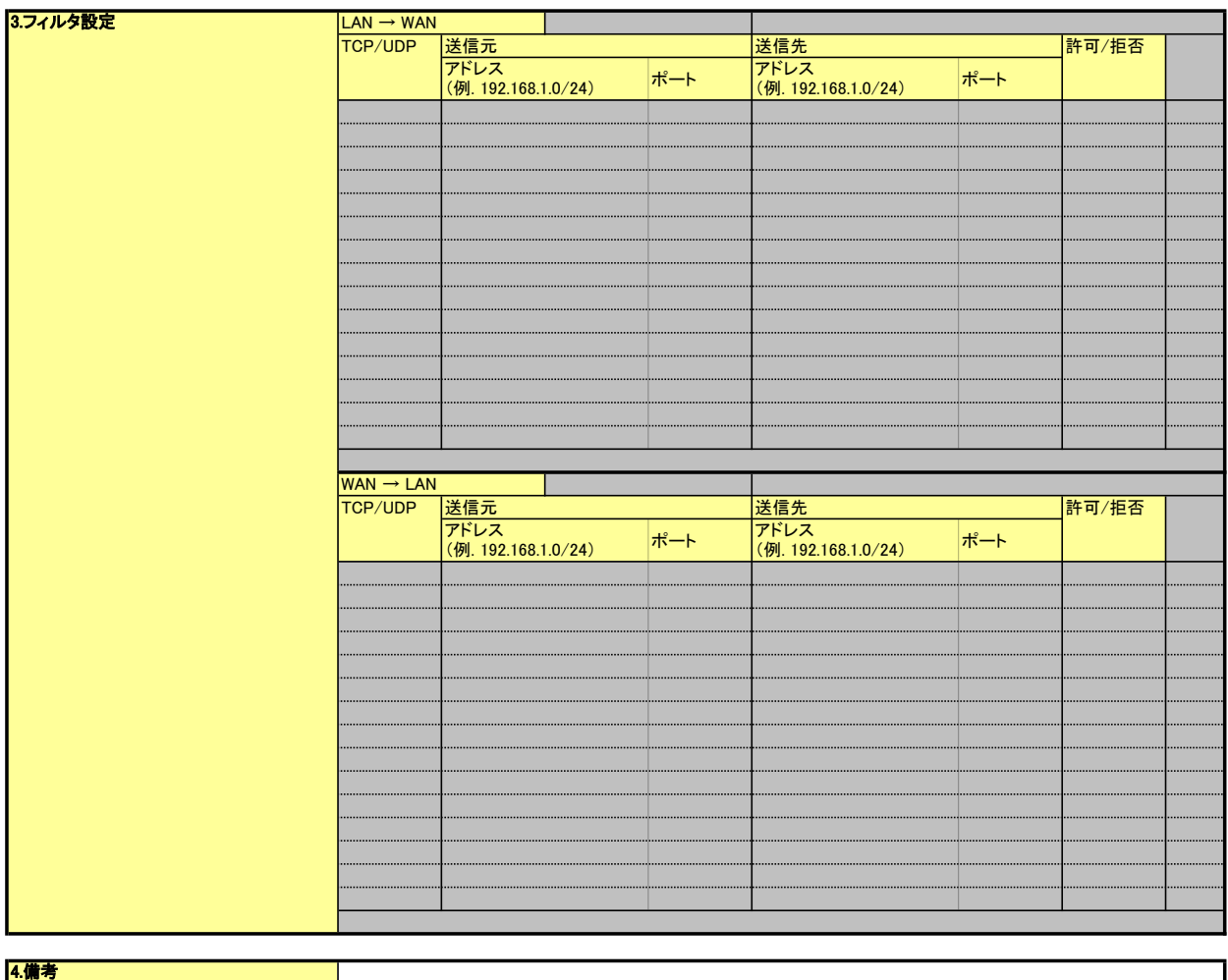

## ルータ管理サービス設定シート(別紙)

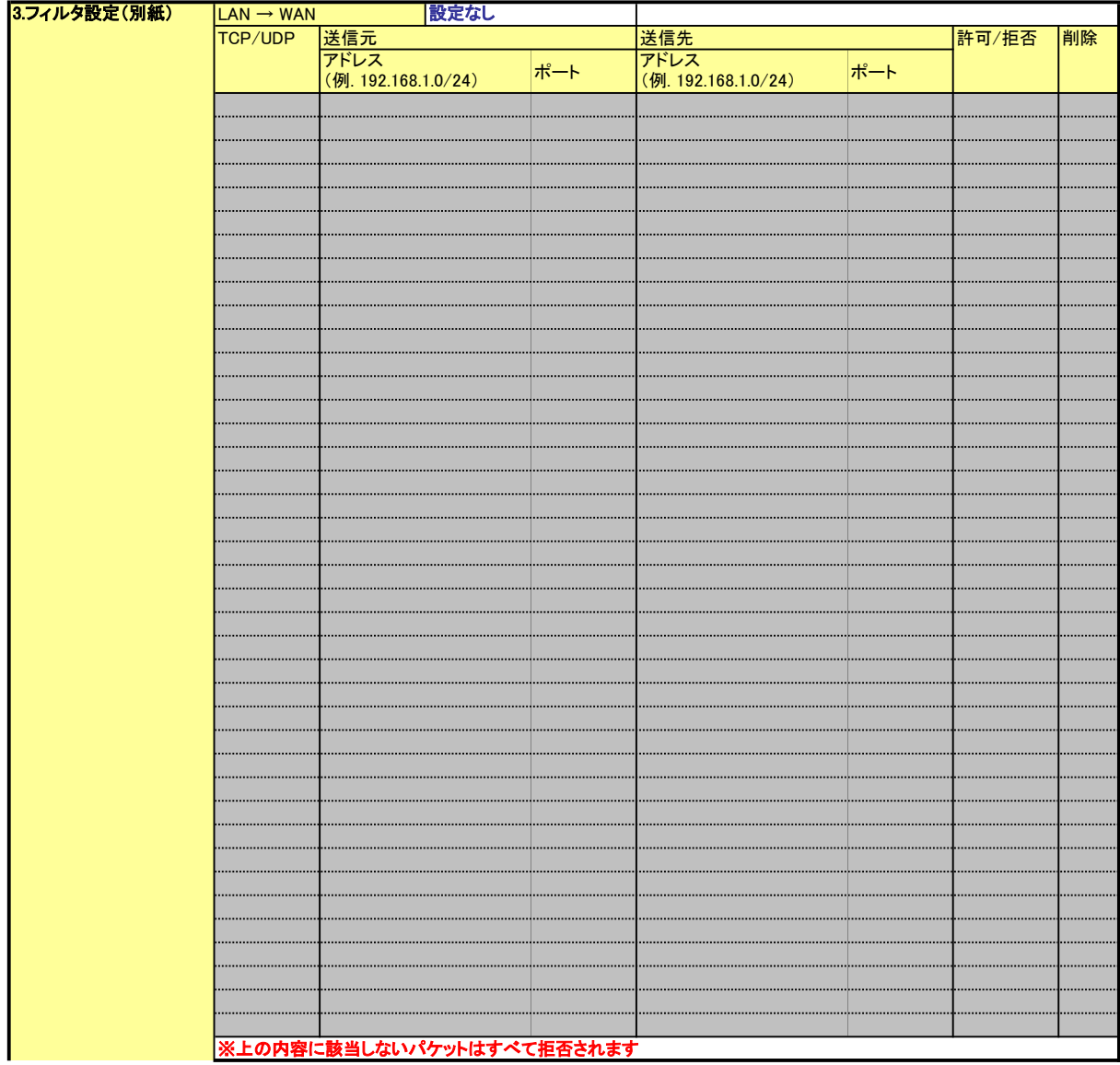

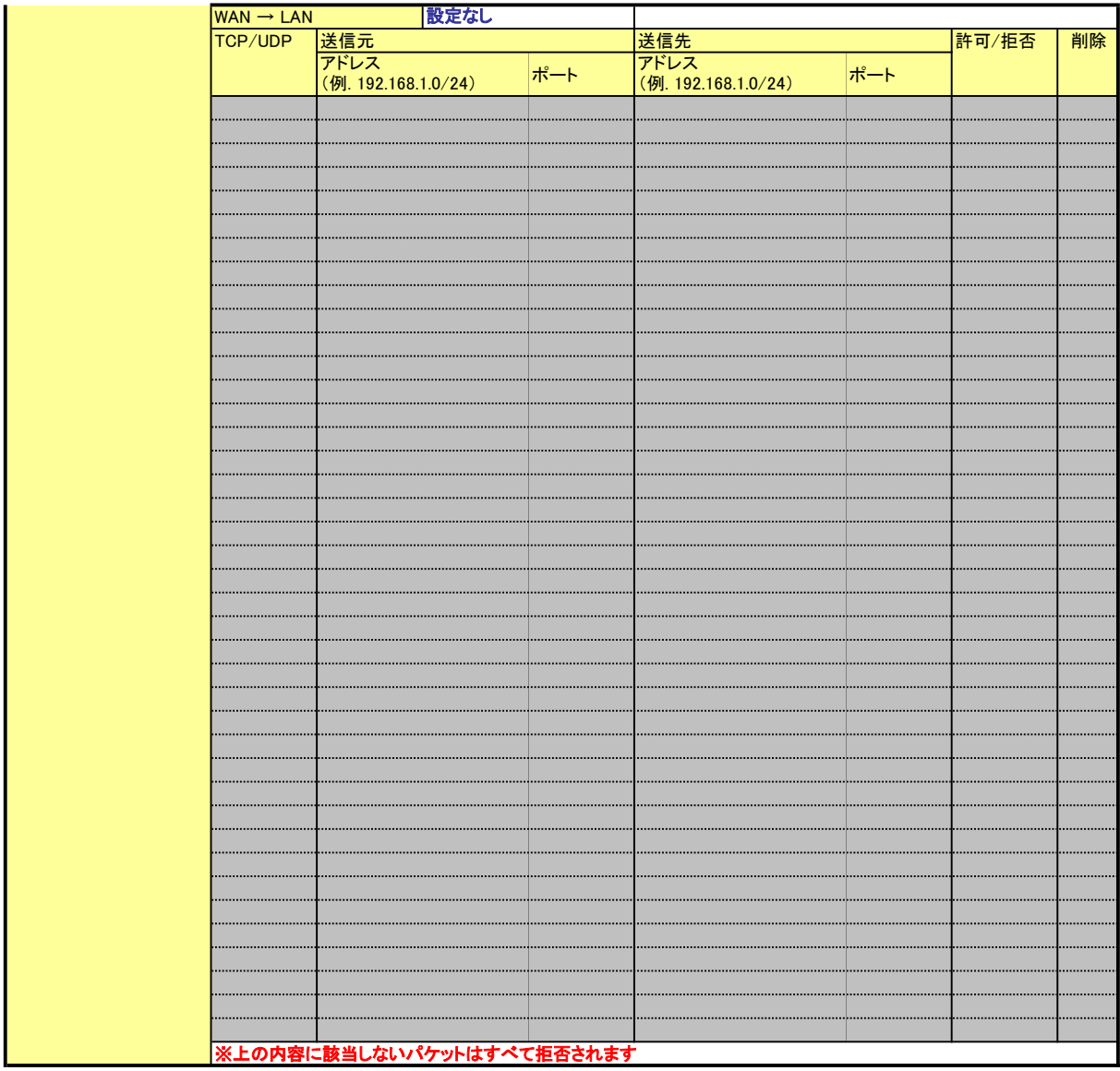

## ルータ管理サービス設定シートの記入要領

ルータ設定内容シートをご記入の際は、以下の要領でご記入ください。

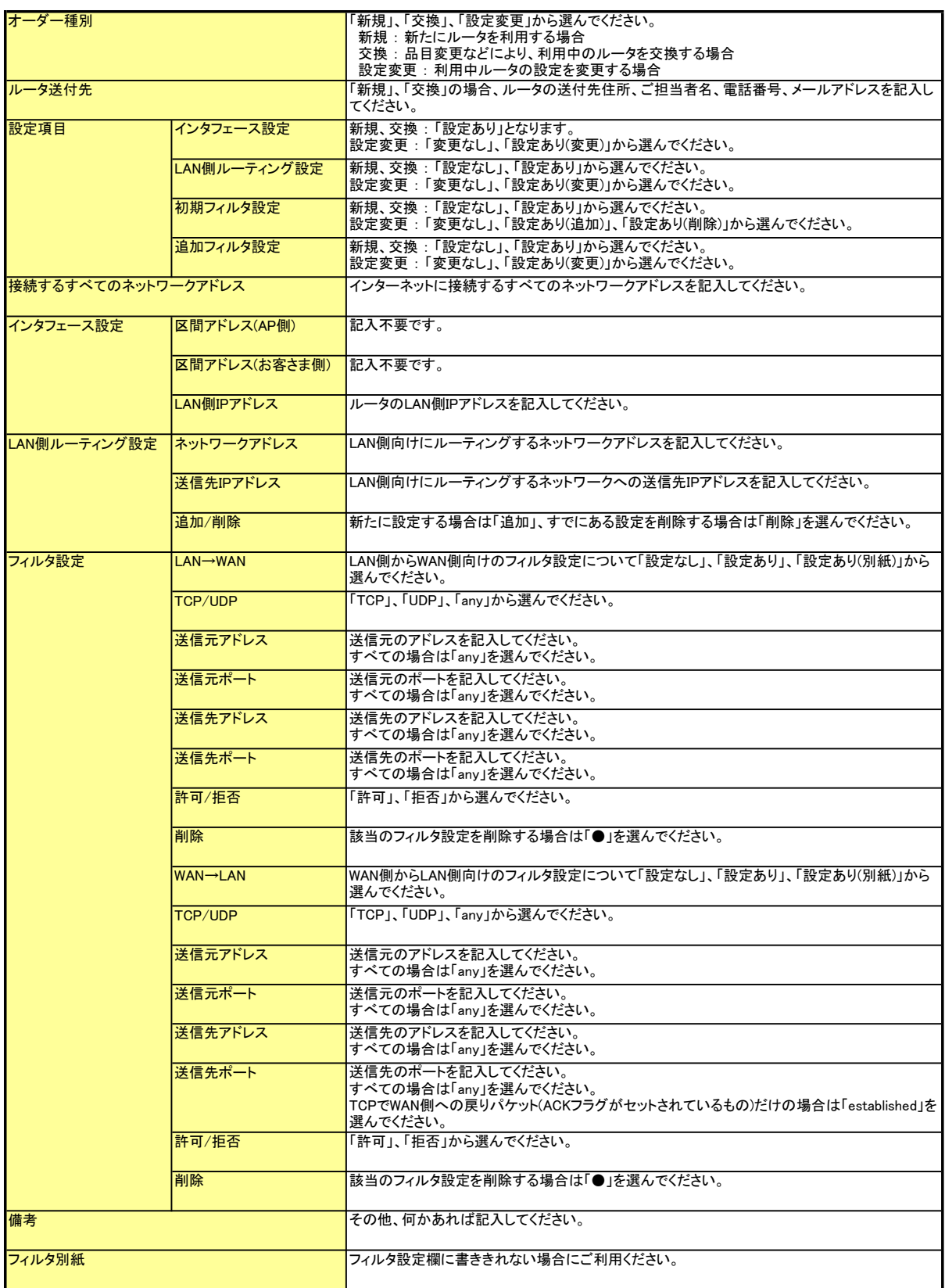

## ルータ管理サービス設定シートの記入例

以下の構成図、設定条件の場合の記入例です。

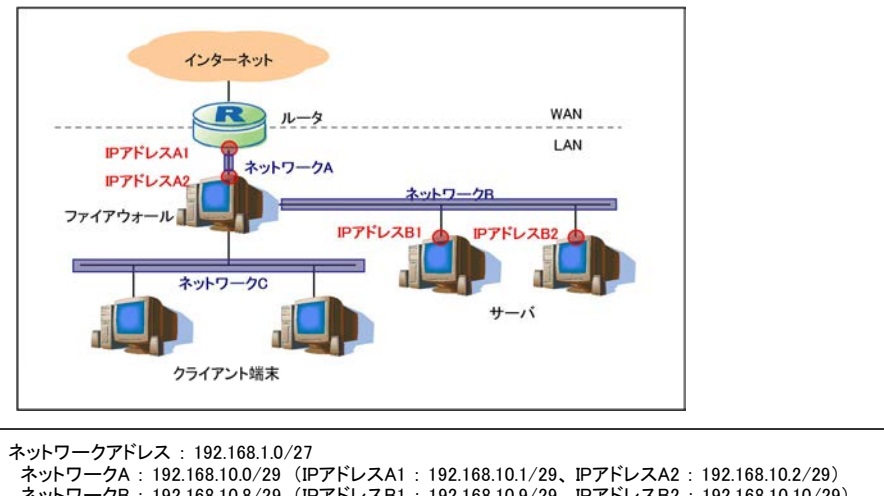

- ドットワークアドレス : 192.168.1.0/27<br>ネットワークA : 192.168.10.0/29(IPア<br>ネットワークB : 192.168.10.8/29(IPア<br>ネットワークC : 192.168.10.16/28
- -<br>ネットワークアドレス : 192.168.1.0/27<br>ネットワークB : 192.168.10.0/29 (IPアドレスA1 : 192.168.10.1/29、IPアドレスA2 : 192.168.10.2/29)<br>ネットワークR : 192.168.10.16/29
- フィルタ設定
- 
- 
- ・初期フィルタ設定あり<br>・LAN側からWAN側はすべて許可(設定なし)<br>・WAN側からLAN側は送信先が192.168.10.9のTCP/UDP53、192.168.10.10のTCP25、およびWAN側からのTCP戻りパケットのみ許

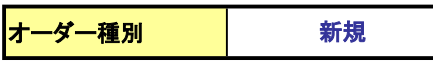

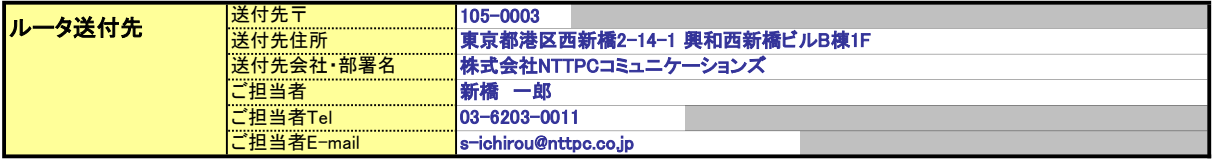

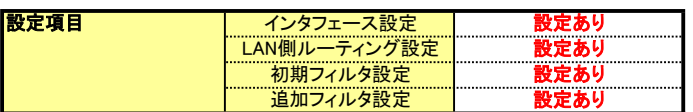

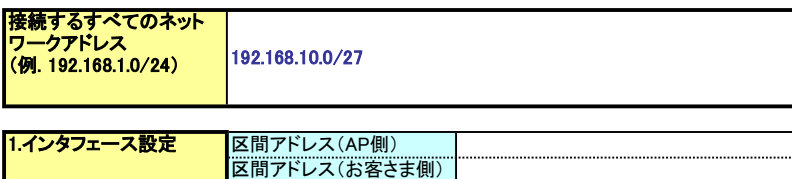

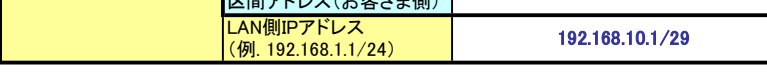

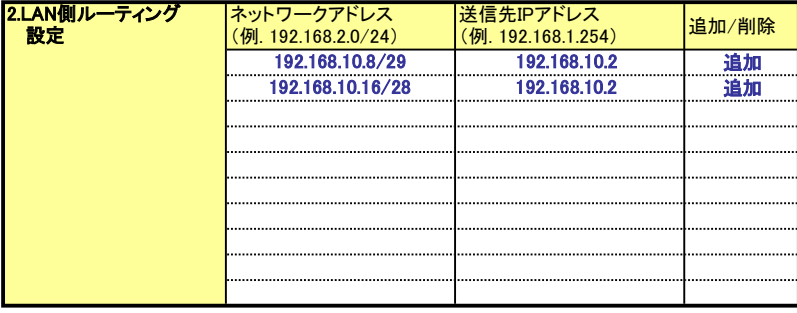

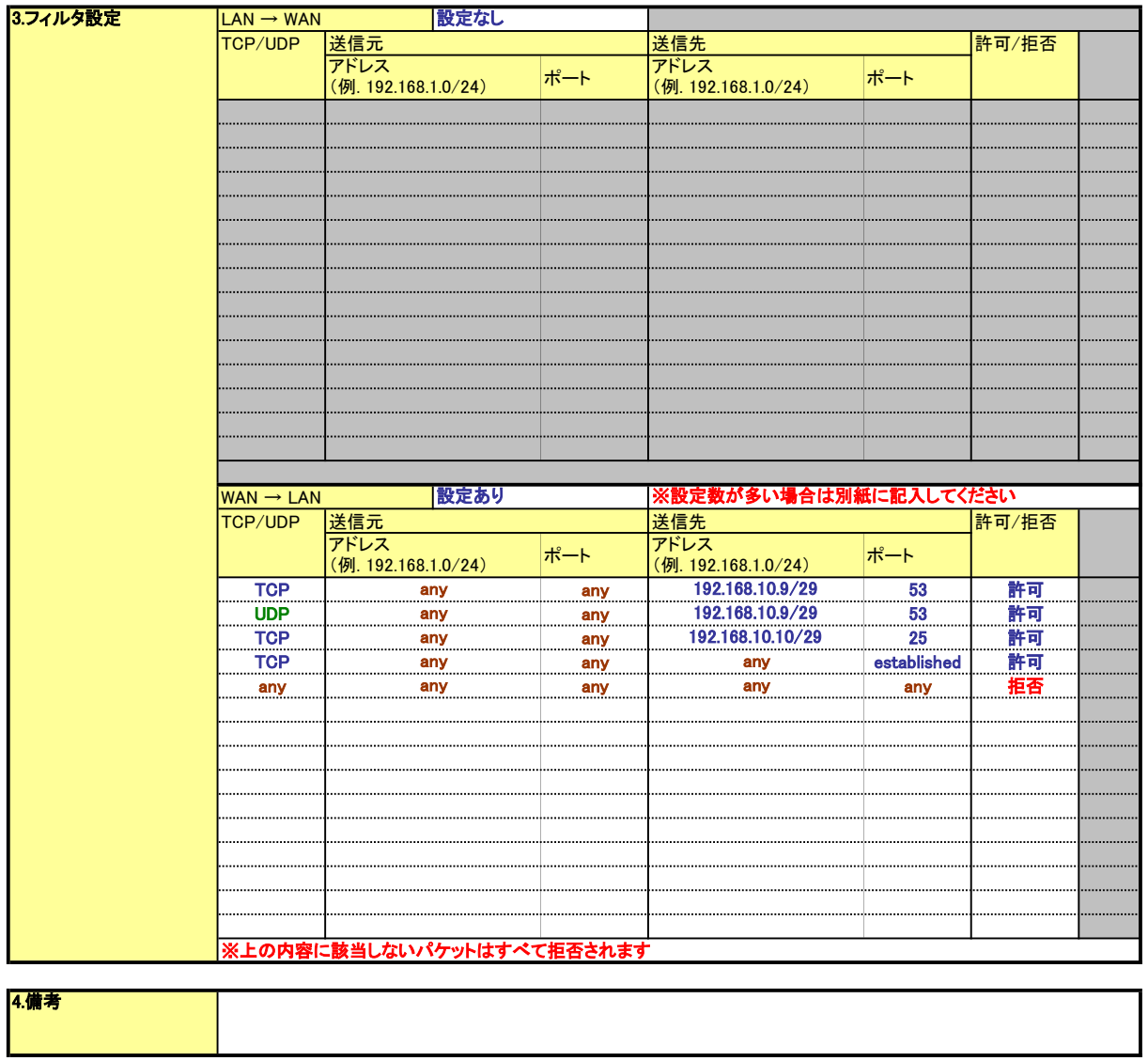